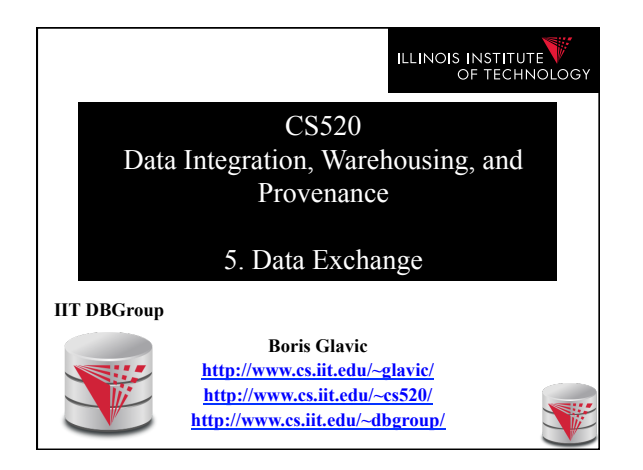

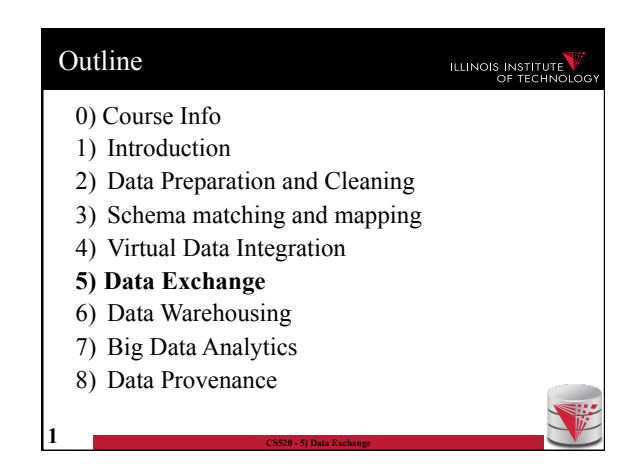

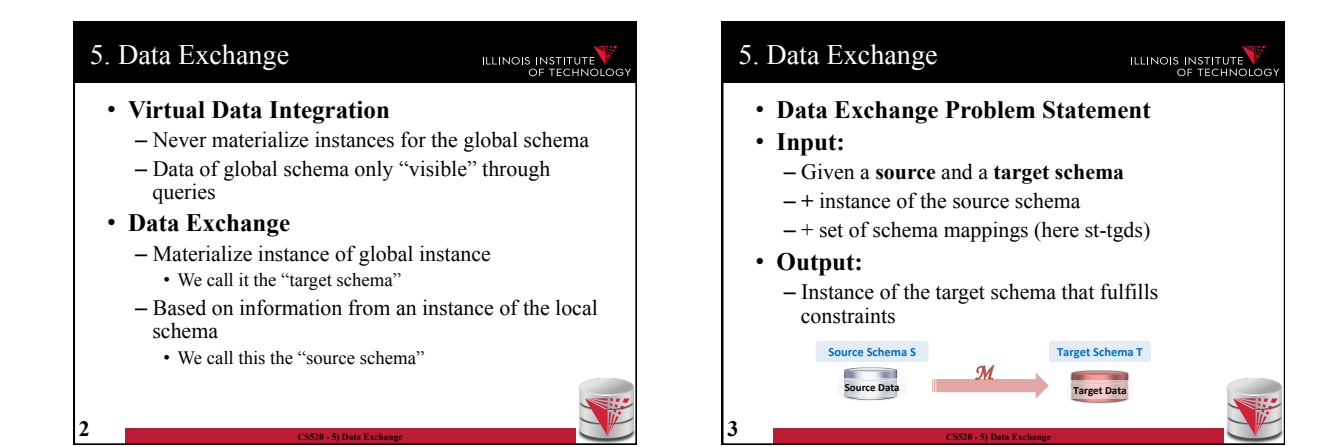

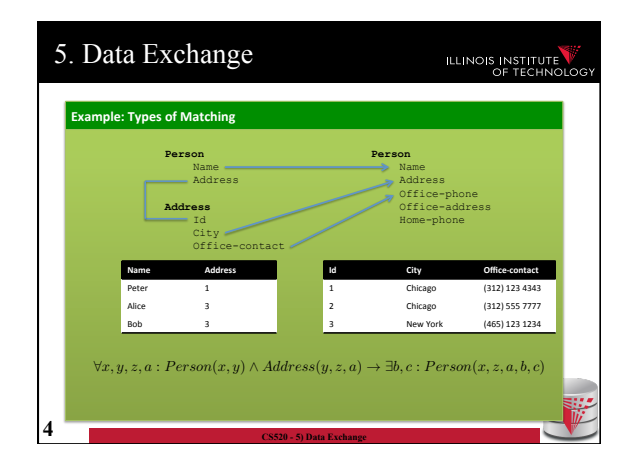

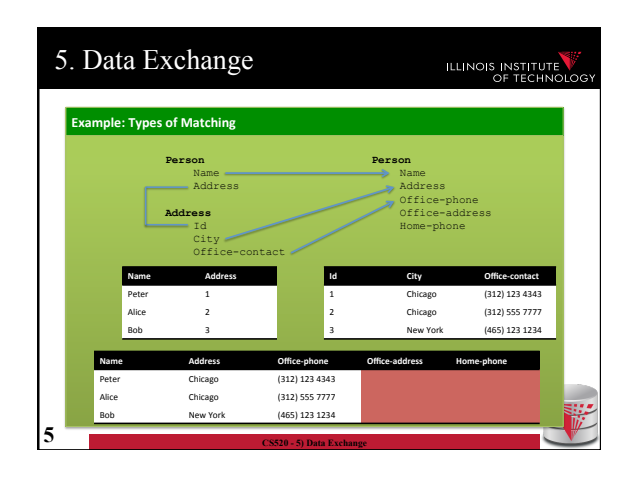

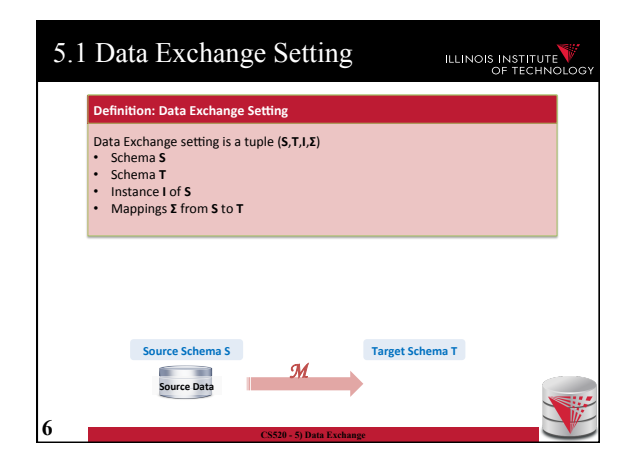

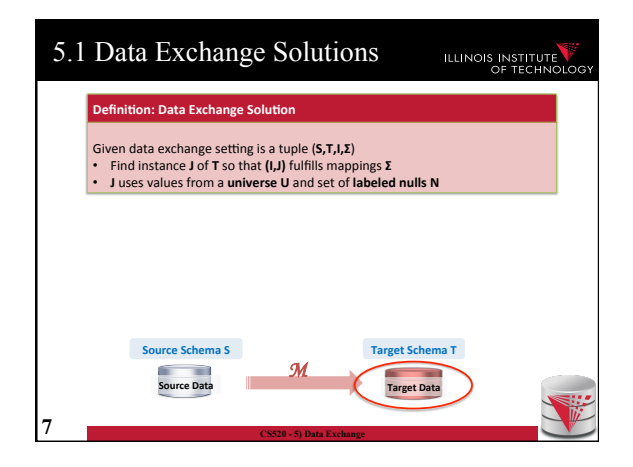

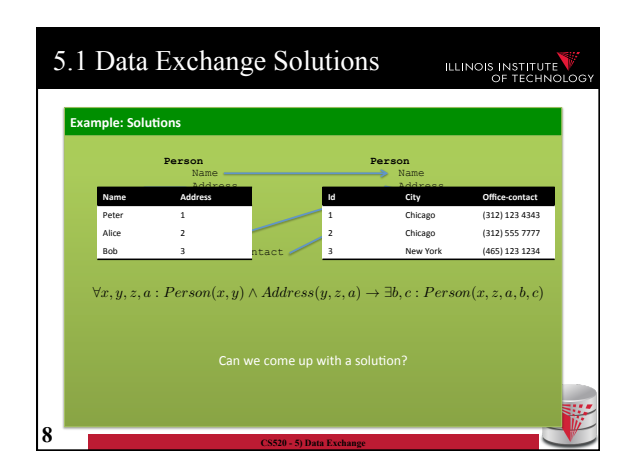

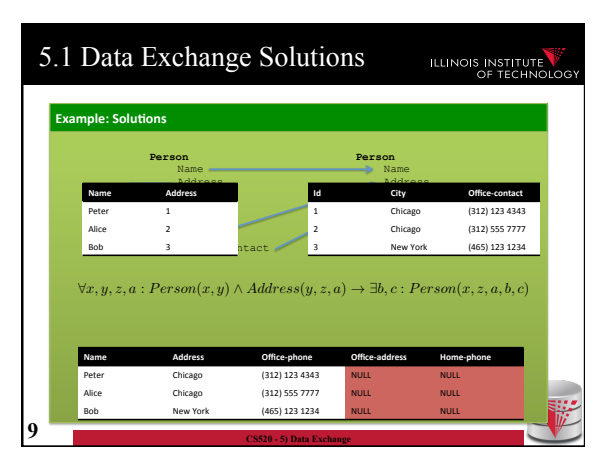

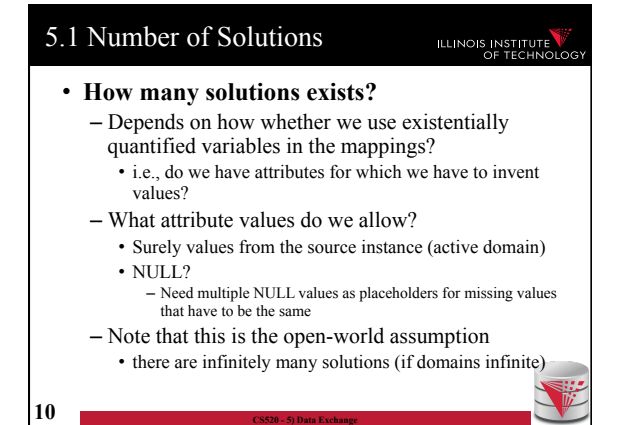

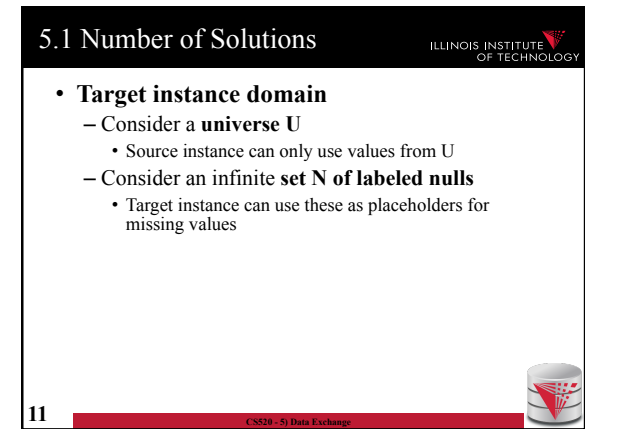

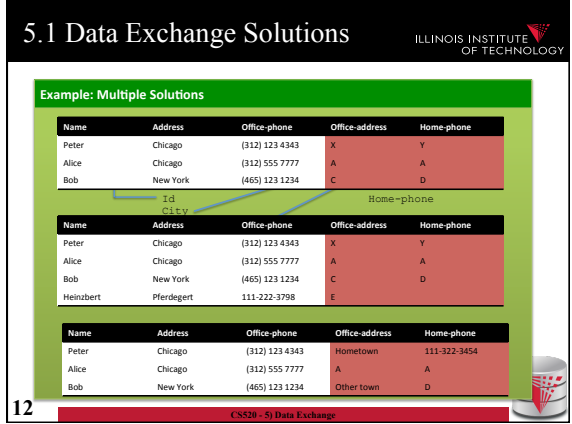

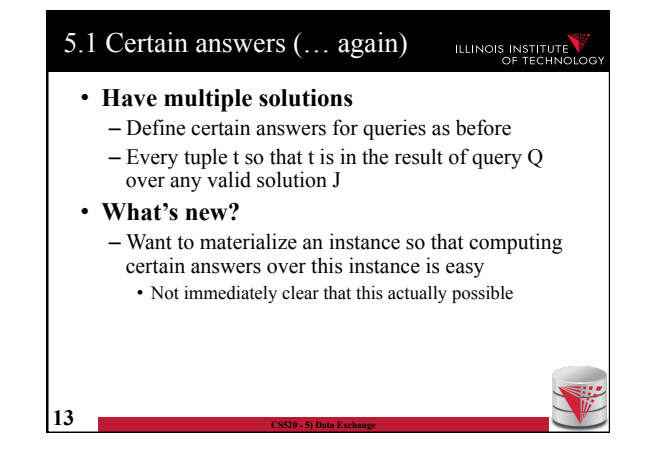

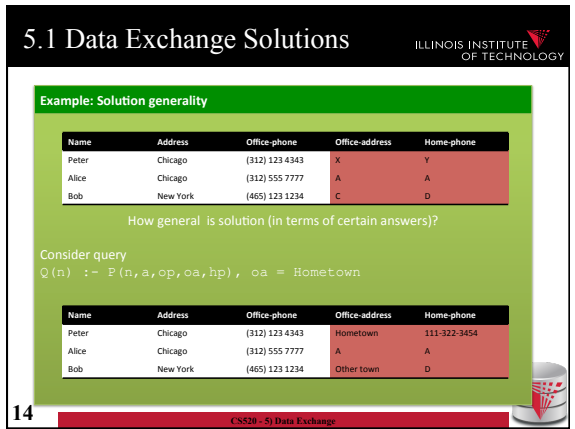

## 5.1 Universal solutions **ILLINOIS INSTITUTE** • **Universal solution**  – Want a solution that is as general as possible – We call such most general solutions universal solutions – How do we know whether it is most general • We can map the tuples in this solution to any other less general solution by replacing unspecified values (labelled nulls) with actual data values • **Query answering with universal solutions**

- For UCQs: run query over universal instance
- Remove tuples with labelled nulls
- Result are the certain answers!

**15 CS520 - 5) Data Exchange** 

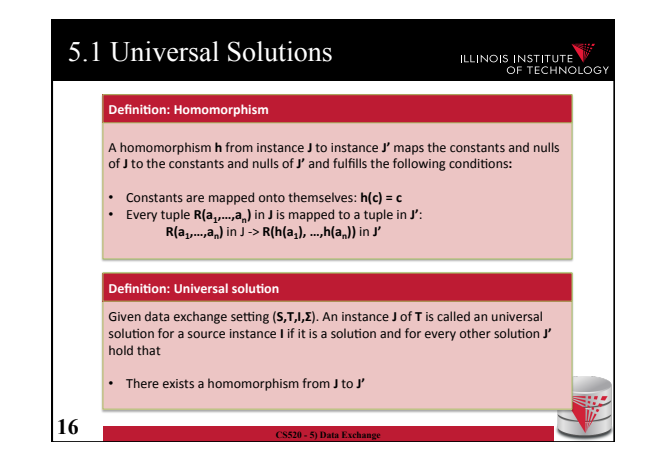

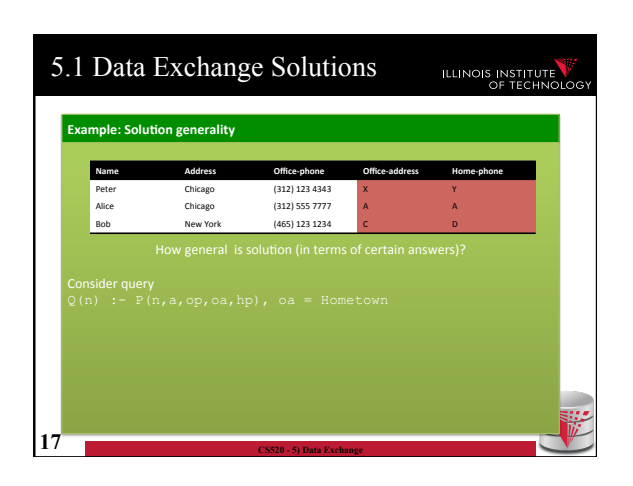

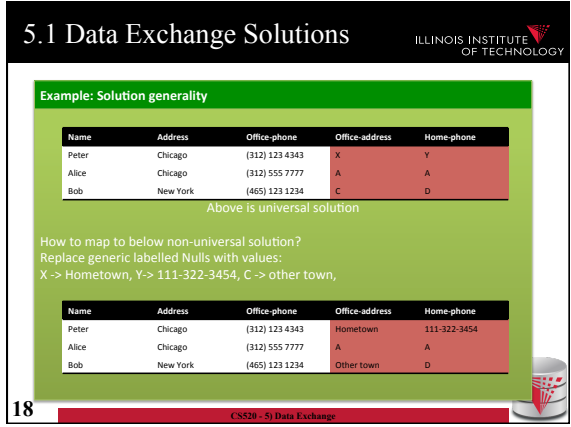

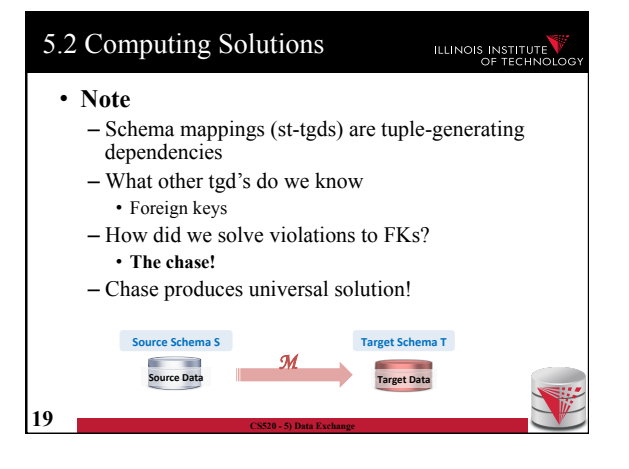

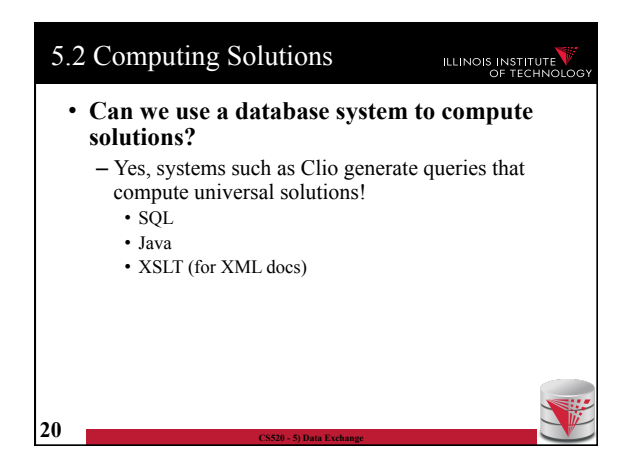

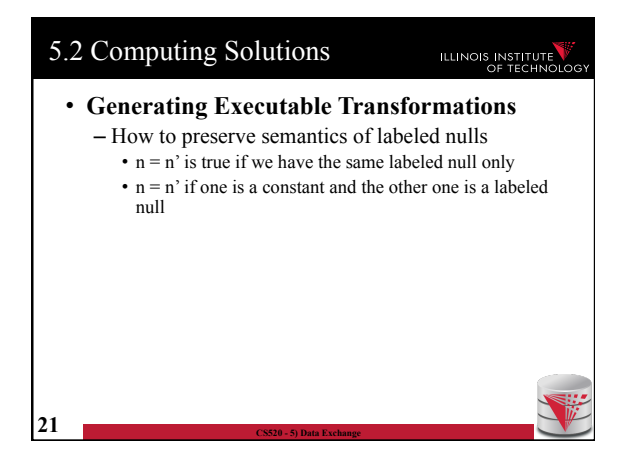

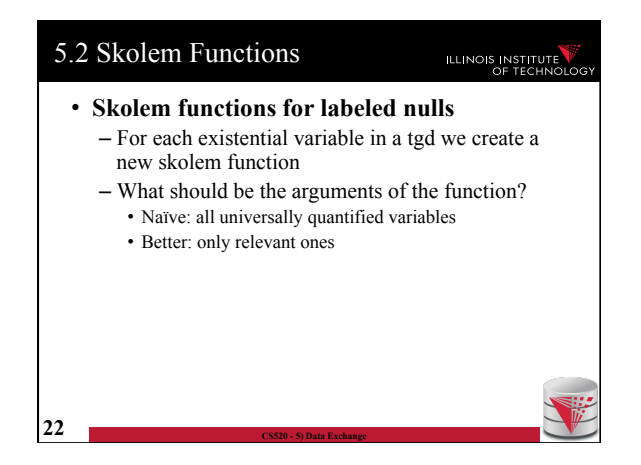

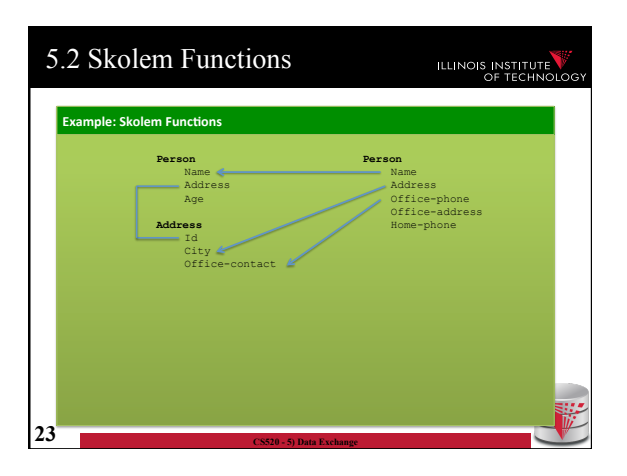

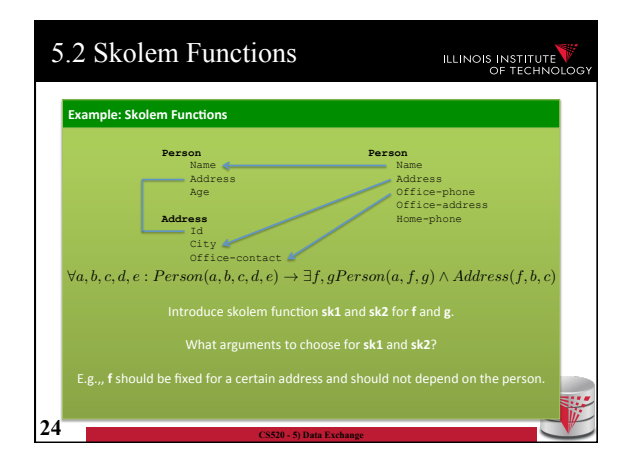

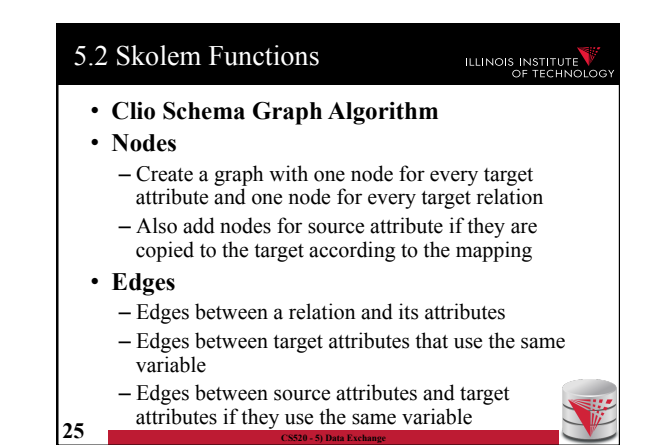

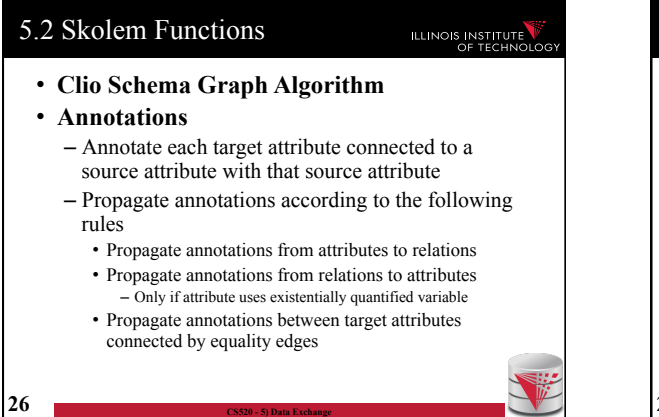

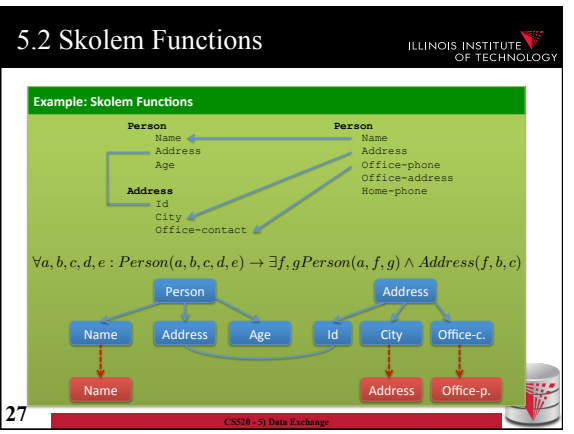

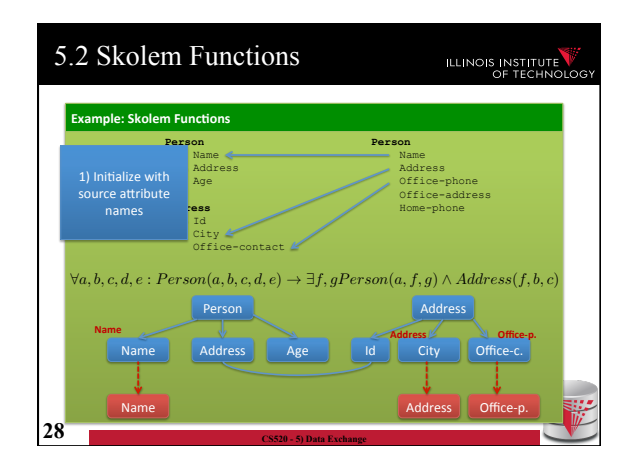

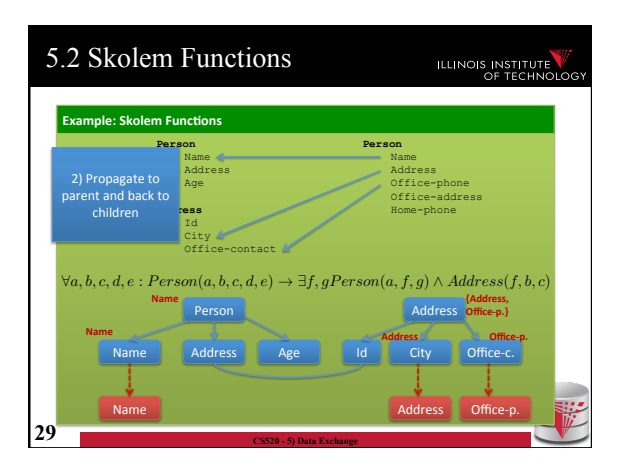

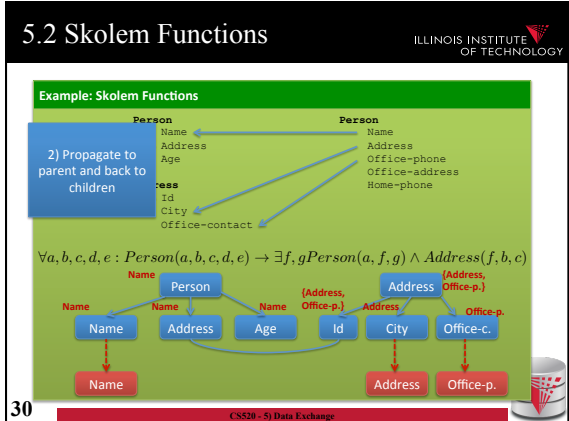

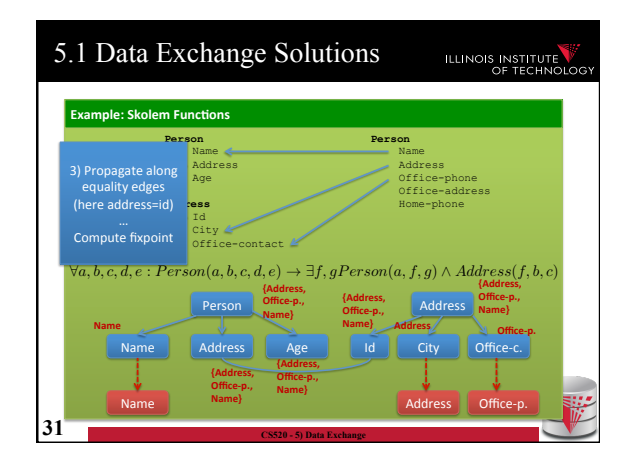

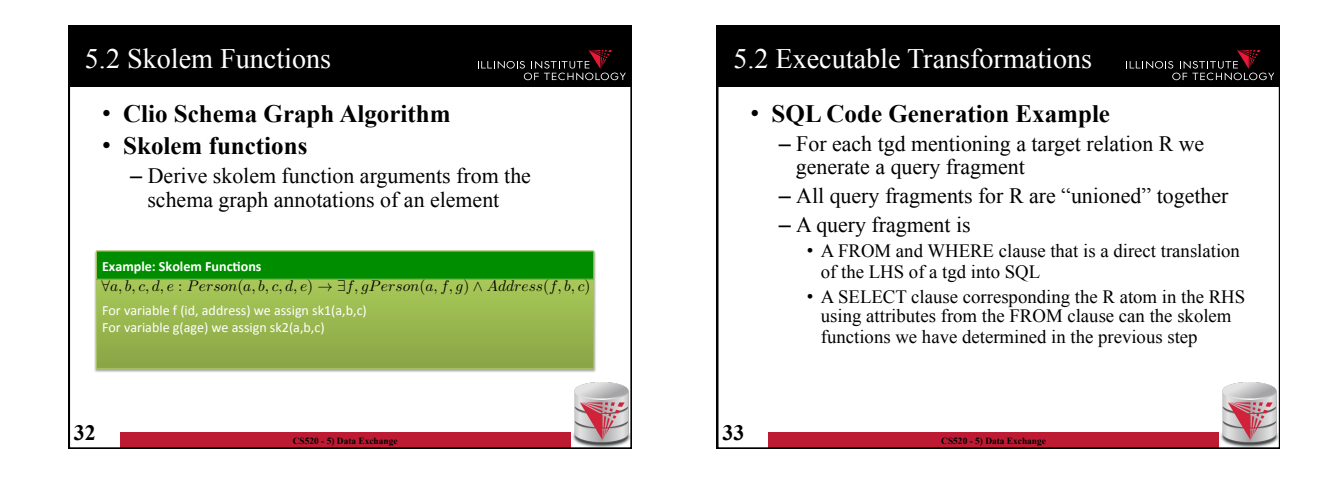

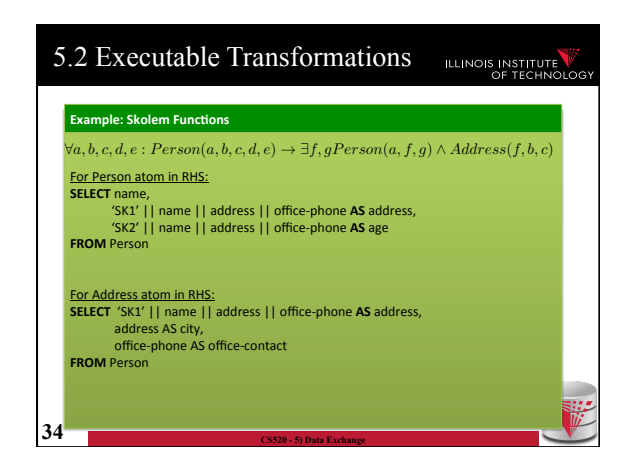

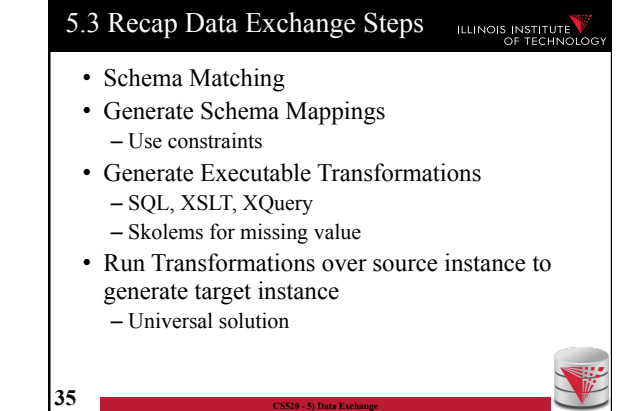

## 5.3 Comparison with virtual integration

## ILLINOIS INSTITUTE

- Pay cost upfront instead of at query time
- Making decisions early vs. at query time – When generating a solution – Caution: bad decisions stick!
- **Universal solutions** allow efficient computation of certain types of queries using, e.g., SQL

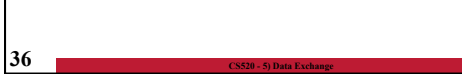

## Outline ILLINOIS INSTITUTE 0) Course Info 1) Introduction 2) Data Preparation and Cleaning 3) Schema matching and mapping 4) Virtual Data Integration 5) Data Exchange **6) Data Warehousing**  7) Big Data Analytics 8) Data Provenance

**37 CS520 - 5) Data Exchange**